# **JADE – Comunicación entre agentes**

#### Taller de sistemas multiagentes

#### Prof. Dr. Ariel Monteserin

amontese@exa.unicen.edu.ar ISISTAN –Fac. Cs. Exactas – UNICEN Tandil, Argentina

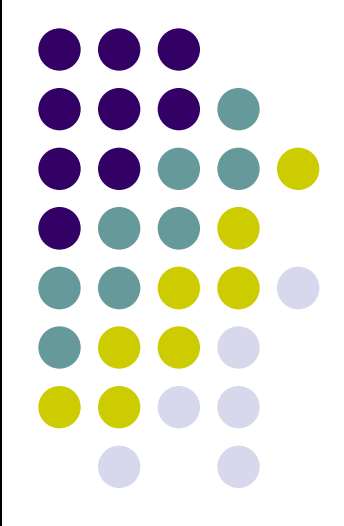

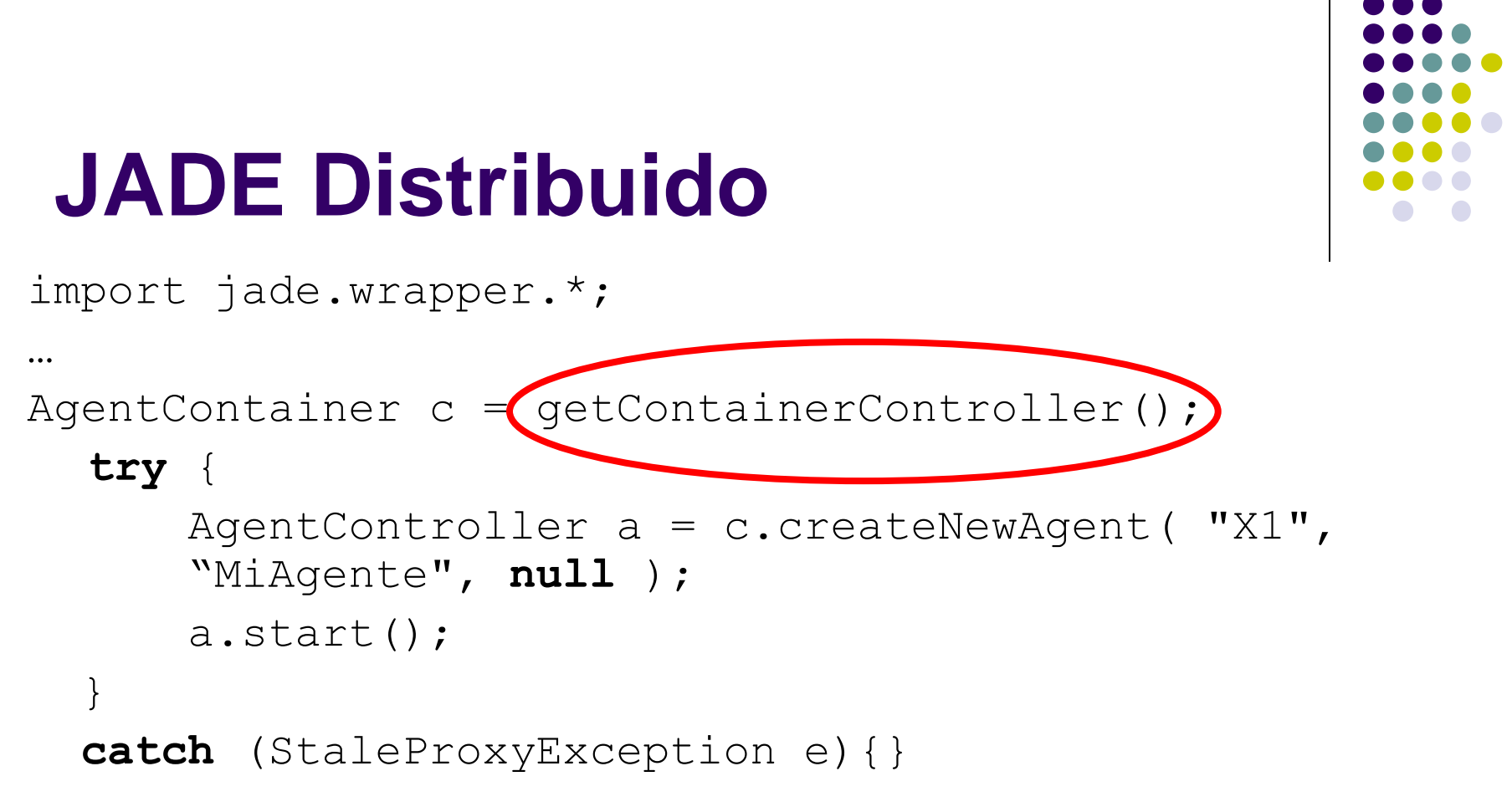

#### **JADE Distribuido**

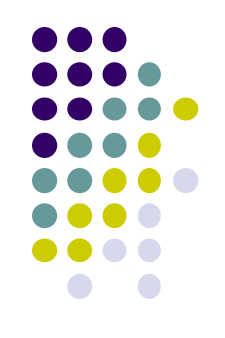

- jade.core.Runtime.instance()
	- Instancia singleton de JADE Runtime.
- Profile ProfileImpl
	- Mantiene las opciones de configuración.
	- get/setParameters(String key, String value)
		- MAIN HOST: nombre o IP del host que contiene el contenedor principal.
		- MAIN PORT: puerto donde el contenedor principal está escuchando registraciones de contenedores.
- ContainerController Runtime.createAgentContainer(Profile)

#### **JADE Distribuido**

}

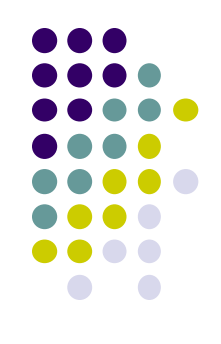

#### **public static void** main(String[] args) {

```
Runtime rt = Runtime.instance();
Instancia local de la plataforma
```

```
Profile p = new ProfileImpl();
p.setParameter(Profile.MAIN_HOST, "192.168.0.123");
p.setParameter(Profile.MAIN_PORT, "1099");
                                   Ubicación del Main container
```

```
ContainerController cc = rt.createAgentContainer(p);
```

```
try {
  AgentController r1 = 
    cc.createNewAgent("R1","src.RemoteAgent", null);
  r1.start();
}
catch (StaleProxyException spe) {}
```
#### **Plataforma distribuida desde línea de comandos**

- Desde línea de comandos usar:
	- -container: especifica que la instancia de JADE es un contenedor.
	- -host: nombre o IP del host donde se ubica el maincontainer.
	- -port: puerto del host donde se ubica el main-container.
- Extras
	- -container-name: nombre del container.
- Crear GUI remotamente
	- RMA2:jade.tools.rma.rma

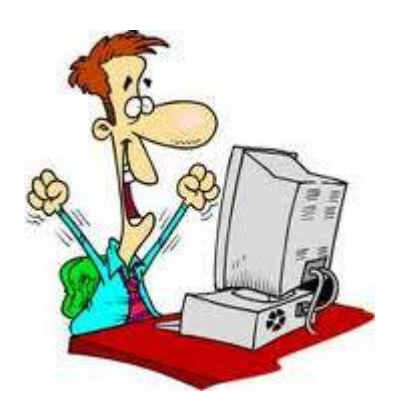

## **Comunicación entre agentes**

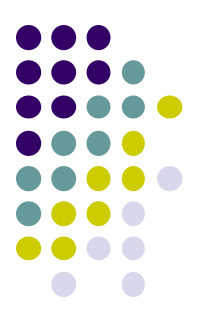

- Paradigma de intercambio de mensajes asincrónico.
- Estándar FIPA
- Utiliza FIPA ACL (Agent Communication Language)

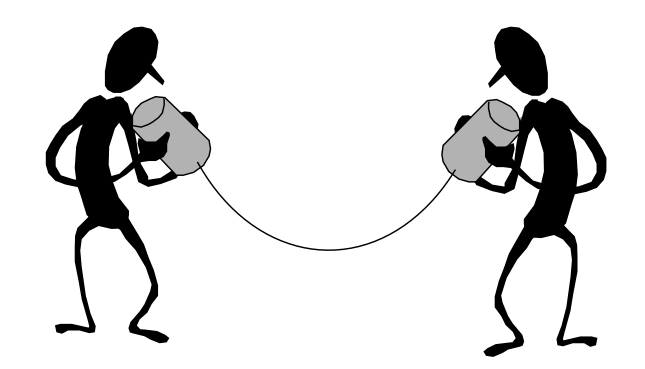

#### **Comunicación entre agentes**

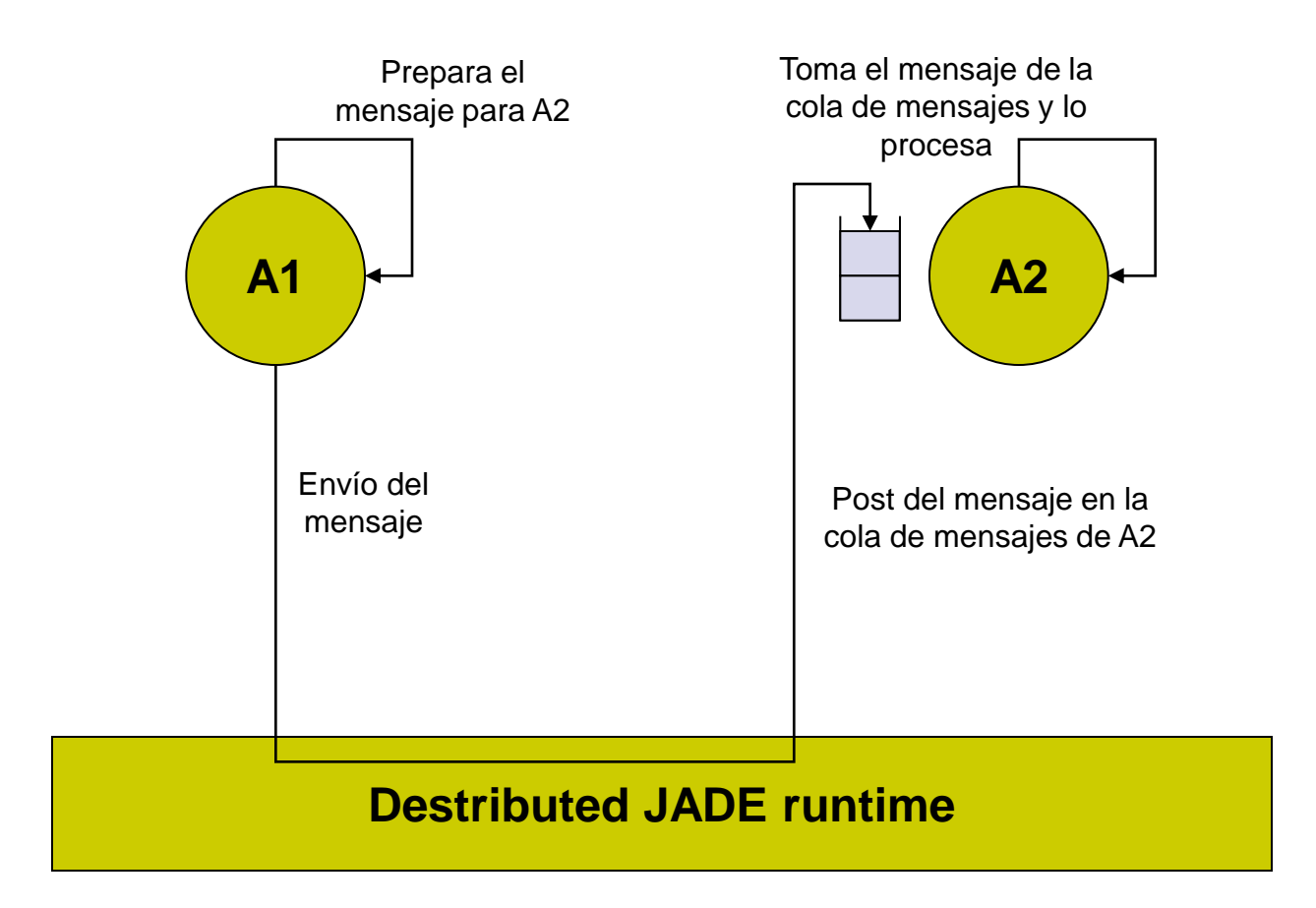

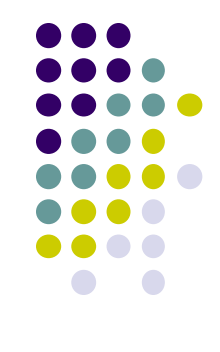

## **ACL (Agent Communication Language)**

- Definido por FIPA
- El mensaje ACL posee los campos:
	- **sender**: agente que envía el mensaje.
	- **receivers**: lista de receptores.

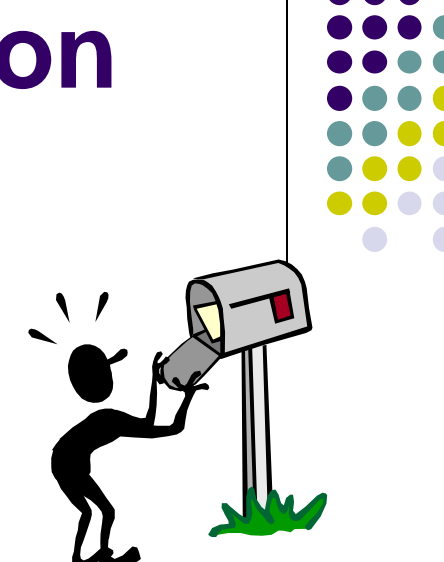

- **performative**: tipo de mensaje. Indica la intención que el emisor intenta lograr enviando el mensaje.
- **content**: contenido principal del mensaje.
- **language**: lenguaje usado en el contenido. P.e. la sintaxis utilizada para expresar el contenido.
- **ontology**: ontología usada en el contenido. P.e. el vocabulario de símbolos usados en el contenido y su significado.
- **conversation-id, reply-with, in-replay-to, reply-by**: para el control de conversaciones concurrentes.

#### **Performativas**

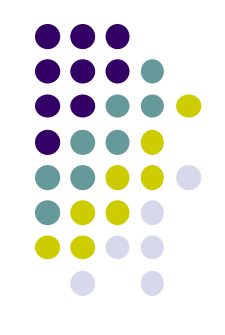

- Cada mensaje representa un "acto de habla"
	- Precondiciones de factibilidad
	- **Efecto racional**
- Haber ejecutado el acto no garantiza el cumplimiento de efecto racional
	- Autonomía

## **ACL (Communicative Acts) I**

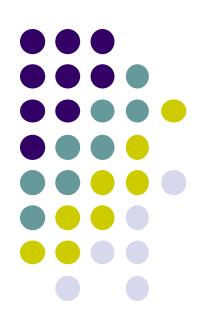

- Tipo de mensajes (performative)
	- ACCEPT PROPOSAL: acepta una propuesta sobre la ejecución de una acción.
	- AGREE: expresa el acuerdo sobre la ejecución futura de una acción.
	- CANCEL: expresa desacuerdo del emisor sobre la ejecución de una acción por parte del receptor.
	- CFP: (call for proposal) solicita una propuesta.
	- CONFIRM: el emisor confirma al receptor la validez de una proposición.
	- DESCONFIRM: el emisor confirma al receptor que una proposición es falsa.
	- FAILURE: comunica que una acción que intentaba ejecutar falló.

## **ACL (Communicative Acts) II**

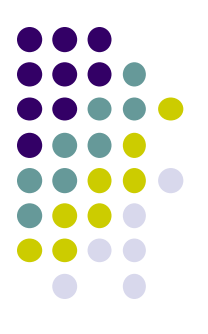

- INFORM: informa que una proposición es verdadera.
- NOT UNDERSTOOD: el emisor E informa al receptor R que percibió que R ejecutó alguna acción, pero que E no la comprende.
- PROPOSE: envía una propuesta para ejecutar cierta acción, dada cierta precondición.
- QUERY IF: consulta a otro agente si una proposición es verdadera o no.
- REFUSE: rechaza ejecutar una acción, y explica los motivos del rechazo.
- REJECT PROPOSAL: rechaza una propuesta durante una negociación.
- REQUEST: solicita la ejecución de una acción.

#### **Envío de mensaje**

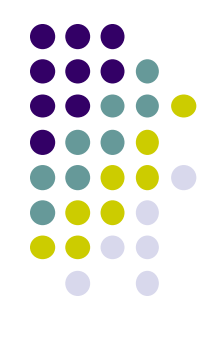

ACLMessage msg = **new** ACLMessage(ACLMessage.INFORM); msg.addReceiver(**new** AID("Peter", AID.ISLOCALNAME)); msg.setLanguage("English"); msg.setOntology("Weather-forecast-ontology"); msg.setContent("Today it's raining"); send(msg);

- Dentro de un comportamiento: myAgent.send(msg);
	- myAgent es una referencia al agente que posee el comportamiento

#### **Recepción de mensajes**

- **. Usando** blockingReceive()
	- ACLMessage msg = myAgent.blockingReceive();
	- Suspende todas las actividades del agente

**Implementar un comportamiento que reciba mensajes desde la plataforma, utilizando blockingReceive() y los responda, y otro cíclico que muestre un contador.**

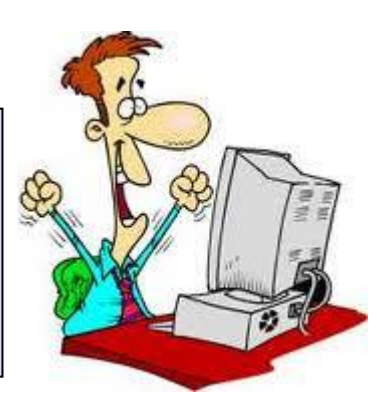

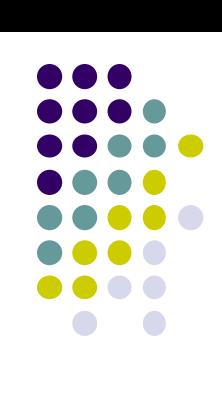

### **Recepción de mensajes**

```
· Usando receive()
       public void action() {
         ACLMessage msg = myAgentTree();
         if (msg != null) {
              // Procesa el mensaje recibido
              ...
          }
         else {
             block();
          }
       }
                                Implementar el ejercicio 
                                anterior utilizando
                                receive().
```
 Pattern sugerido para recibir mensajes dentro de un comportamiento

#### **Conversaciones concurrentes**

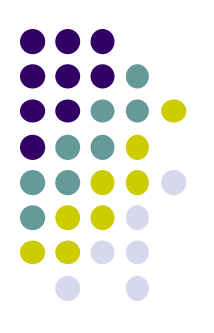

- **conversation-id**: identifica la conversación unívocamente.
- **reply-with**: identificador de la respuesta próxima.
- **in-replay-to**: reply-with del mensaje anterior.

### **Seleccionar mensajes específicos**

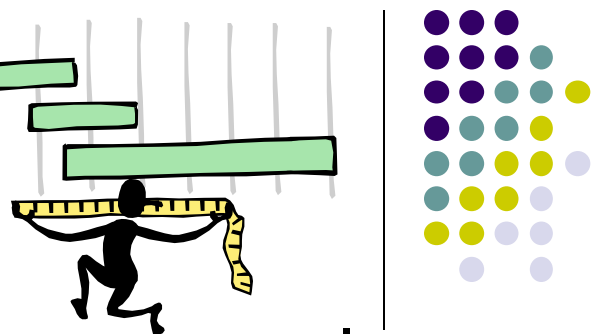

- Se pueden especificar template para procesar los mensajes
	- clase MessageTemplate
		- AND, OR, NOT, MatchContent(string), MatchSender(AID), MatchConversationID(string), MatchPerformative(int)
		- Se pasa como argumento de receive (MessageTemplate)

 $m<sub>th</sub>$  =

MessageTemplate.and(MessageTemplate.MatchConversationId("123

"),MessageTemplate.MatchInReplyTo(req.getReplyWith()));

ACLMessage posee constantes por cada Performativa

**En el ejercicio anterior responder sólo a los mensajes de tipo REQUEST**

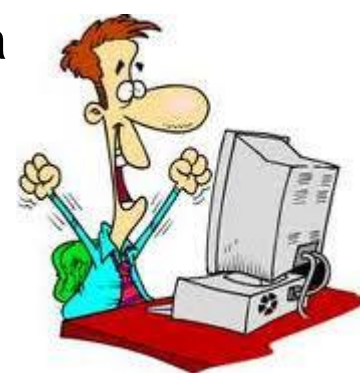

## **Seleccionar mensajes específicos**

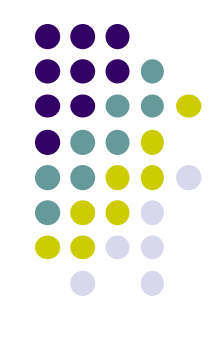

Definir nuevos template

```
class myMatchExpression implements MessageTemplate.MatchExpression 
{
  List senders;
  myMatchExpression(List l){
     senders = 1;}
  public boolean match(ACLMessage msg){
     AID sender = msg.getSender();
     String name = sender.getName();
     Iterator it temp = senders.iterator();
     boolean out = false;
     while(it temp.hasNext() && !out){
        String tmp = ((AID) it temp.next()).getName();
        if(tmp.equalsIgnoreCase(name))
         out = true;
     }
     return out;
  }
}
```
#### **Crear una respuesta**

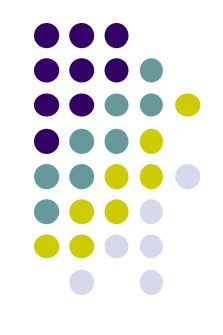

- ACLMessage.createReply()
	- crea un nuevo mensaje ACL en respuesta a este mensaje. Determina: receiver, language, ontology, protocol, conversation-id, in-reply-to, reply-with. El programador debe setear communicative-act y content.

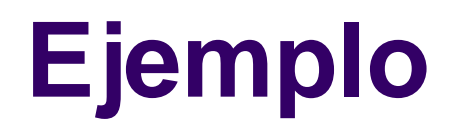

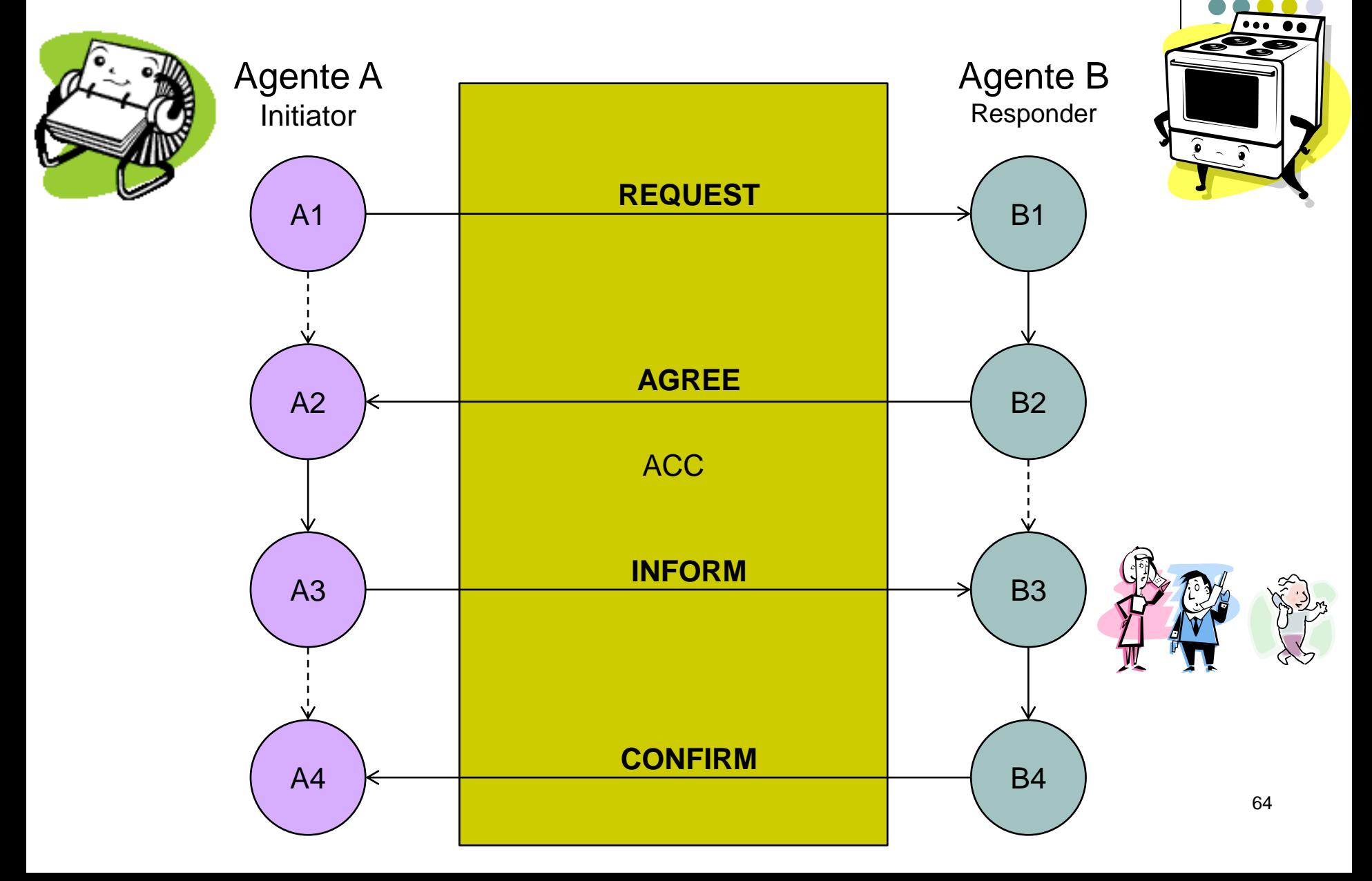

**Ejemplo**

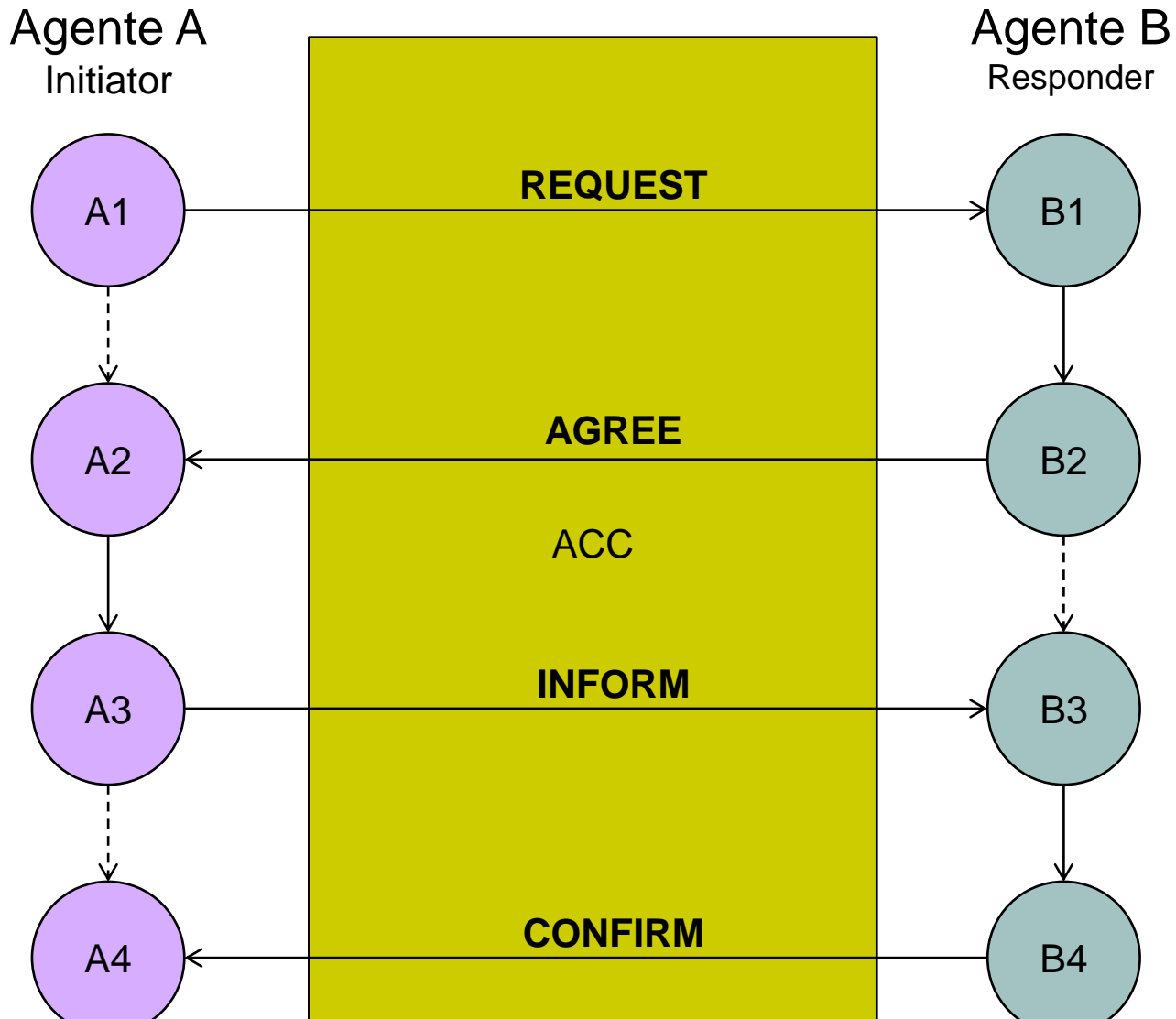

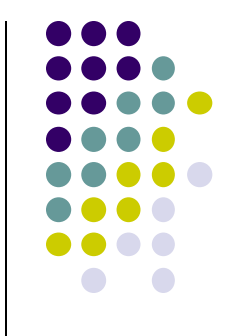

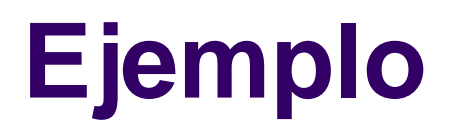

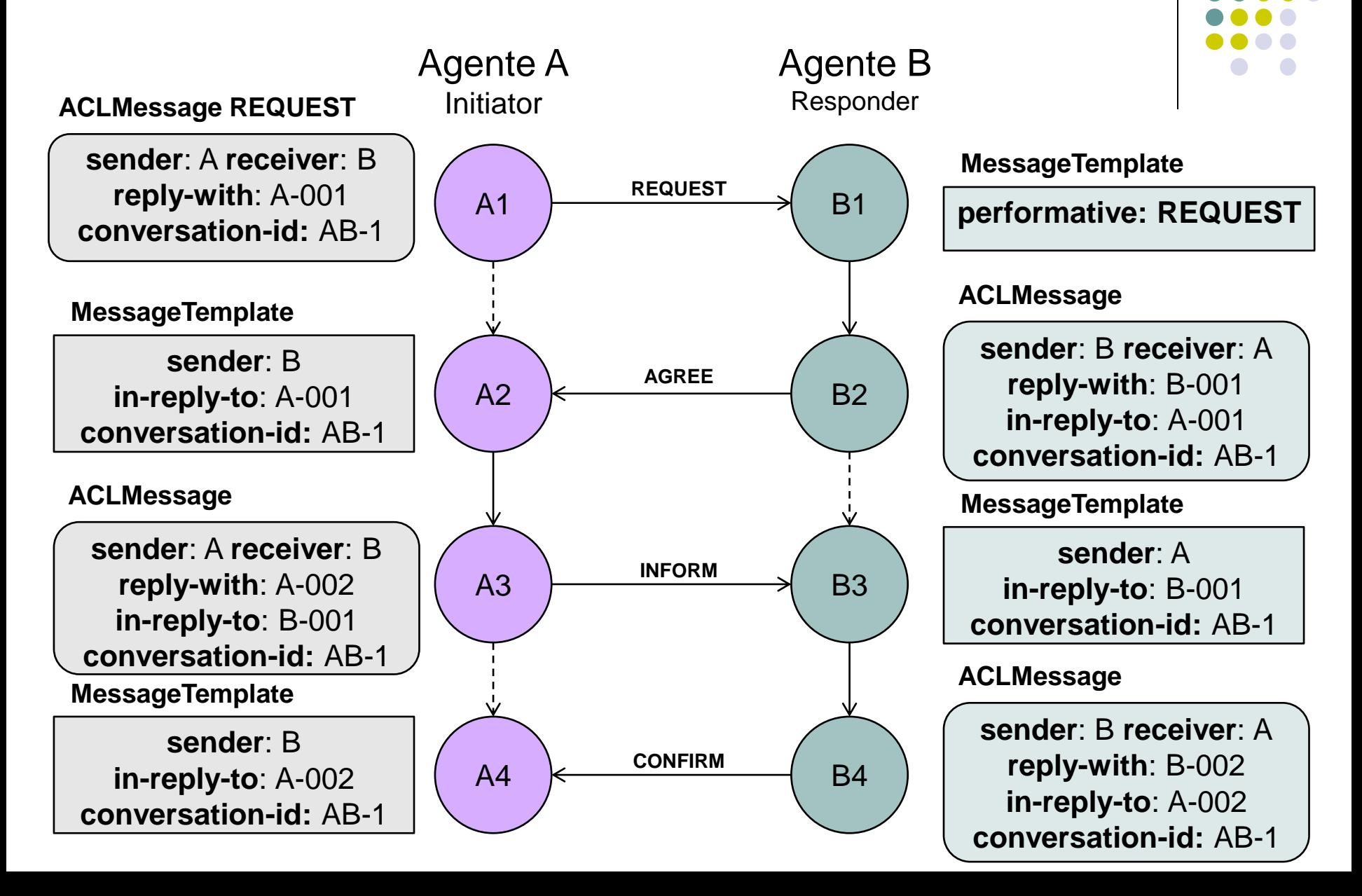

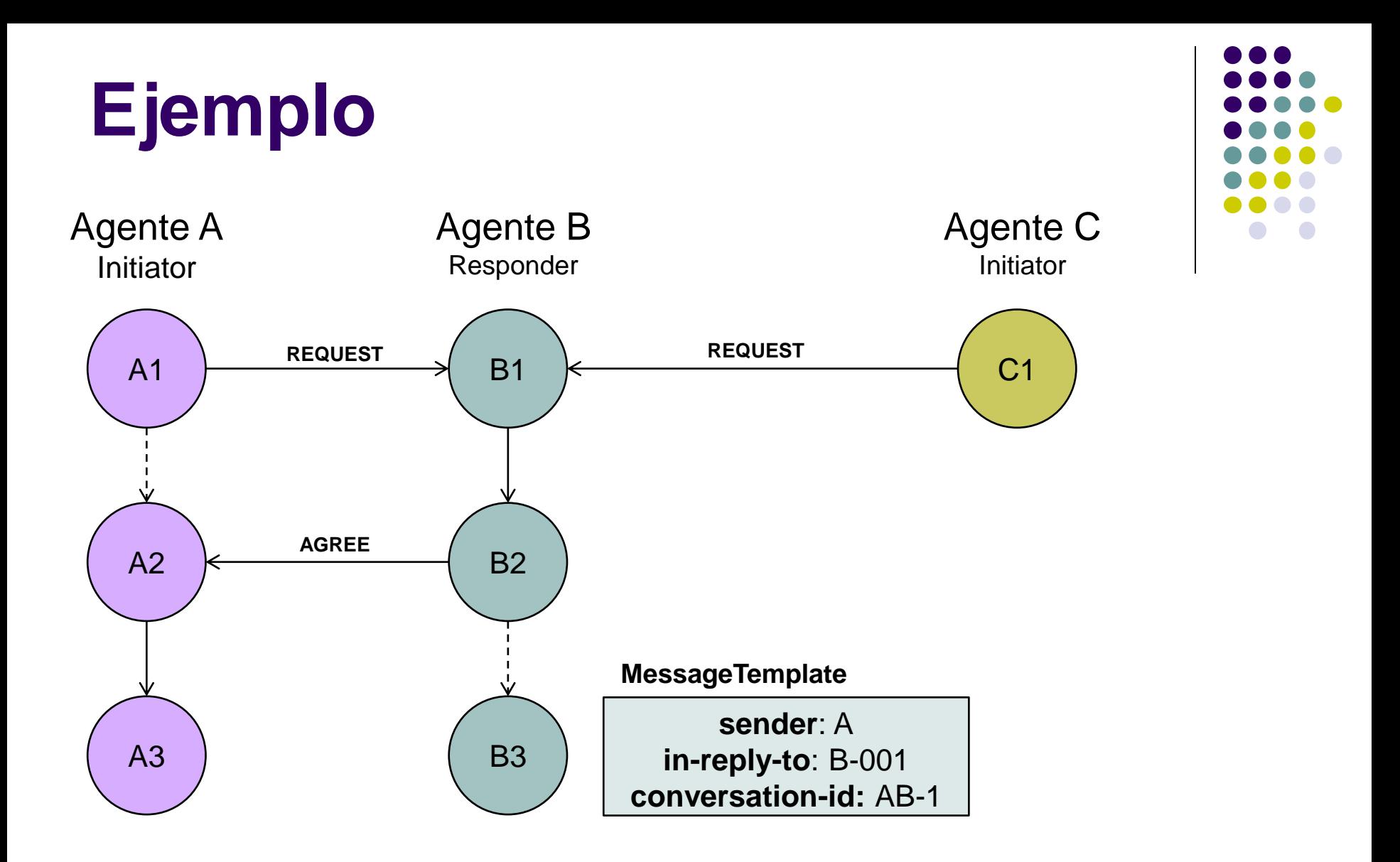

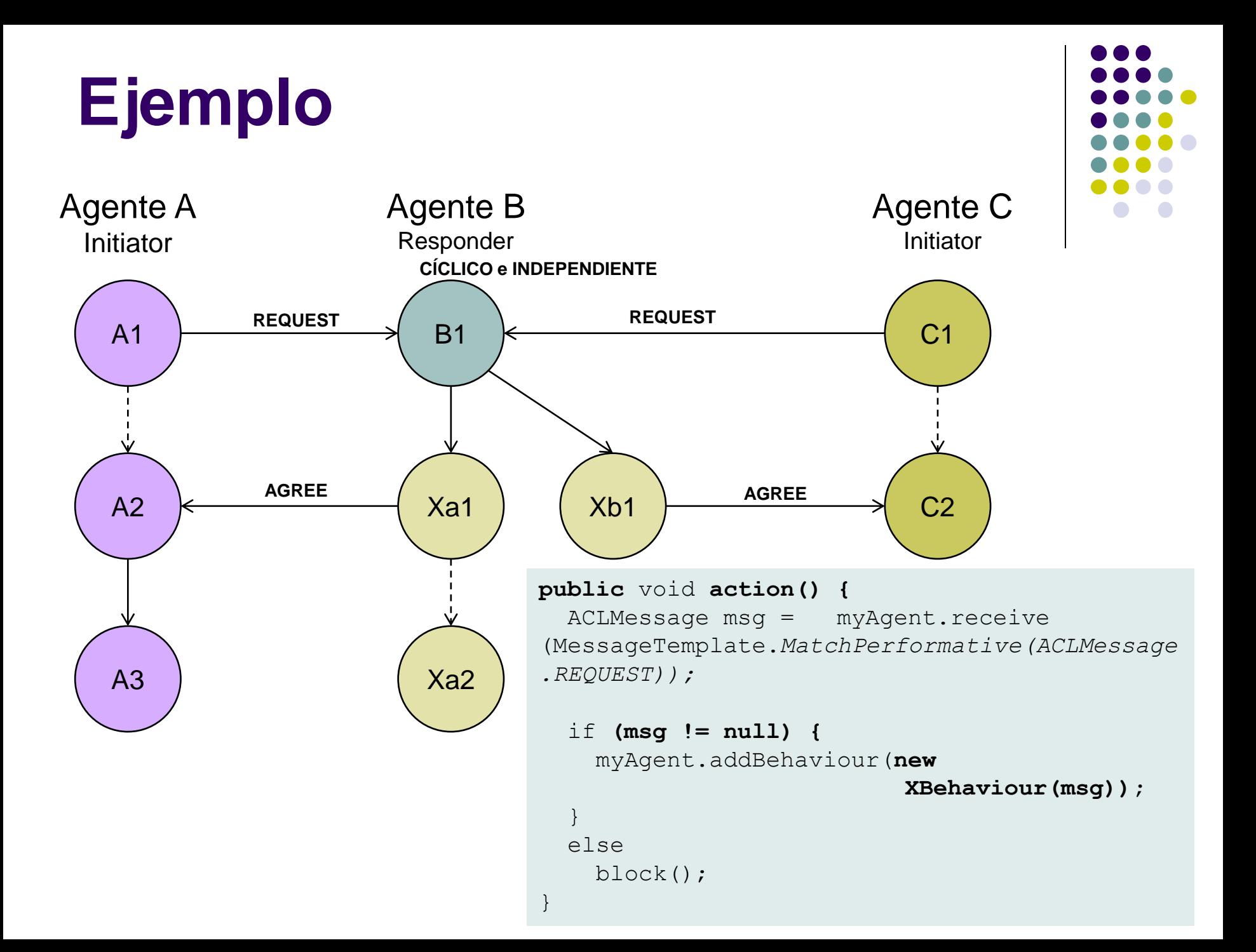

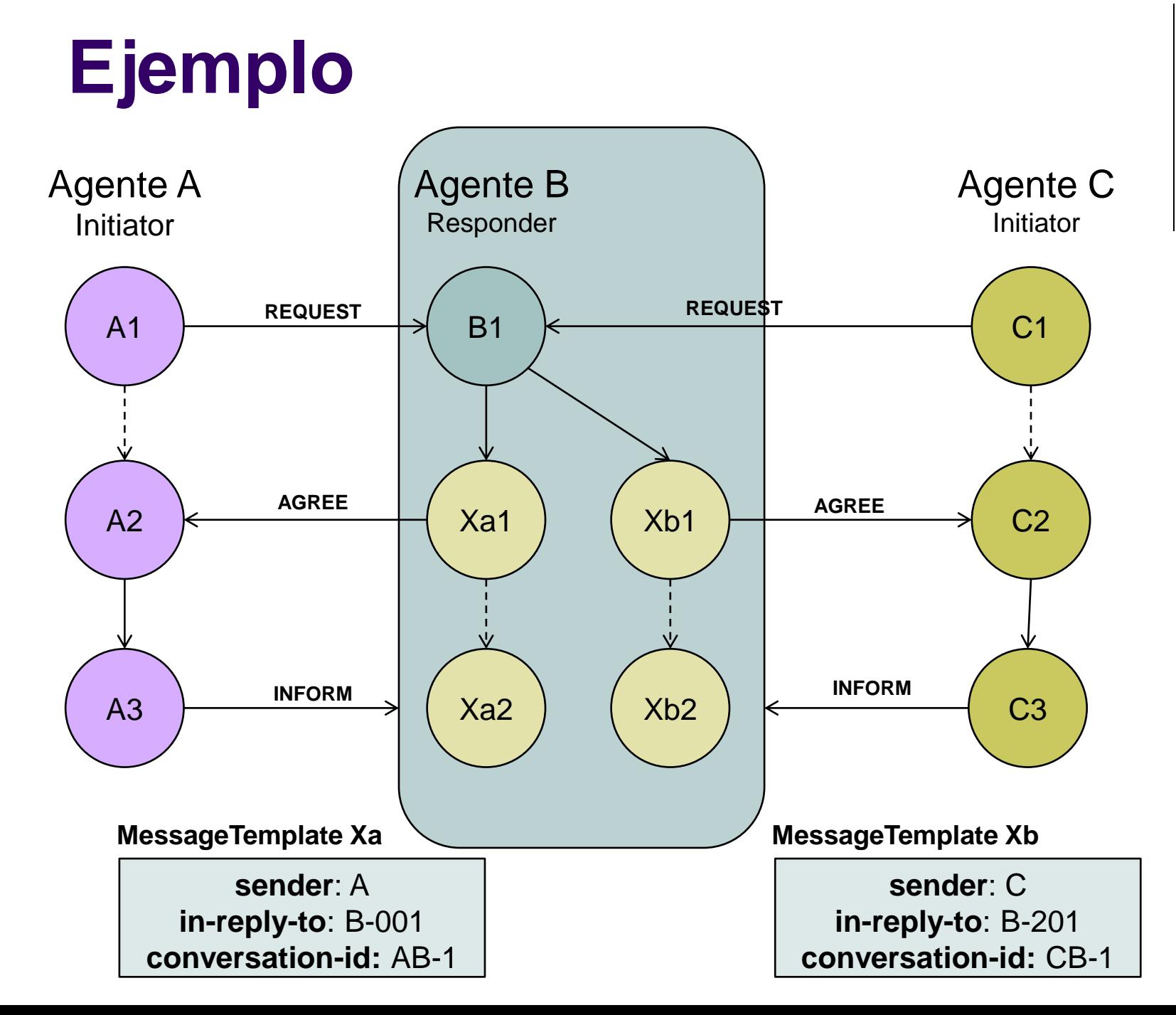

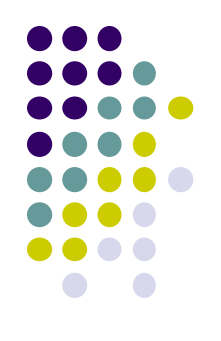

## **Ejemplo**

#### Agente A Initiator

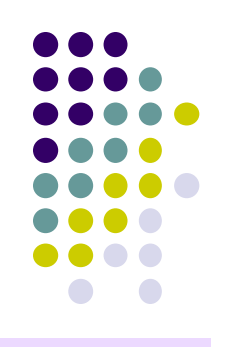

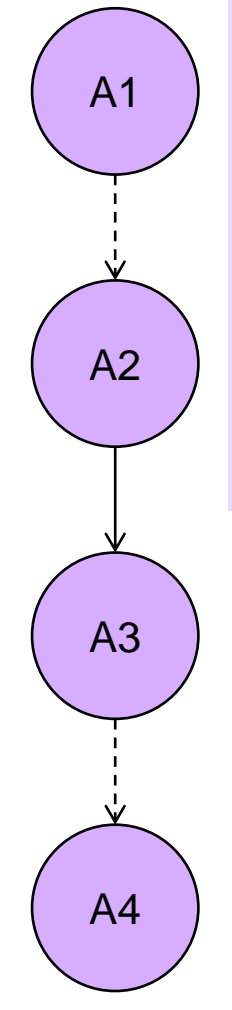

#### ACLMessage req = **new** ACLMessage(ACLMessage.*REQUEST);* // Setear datos del mensaje ... // Configura MessageTemaplate  $m<sub>+</sub>$  = MessageTemplate.*and(MessageTemplate.MatchConversationId(req.g etConversationId()),*  MessageTemplate.*MatchInReplyTo(req.getReplyWith()));*

```
myAgent.send(req);
```
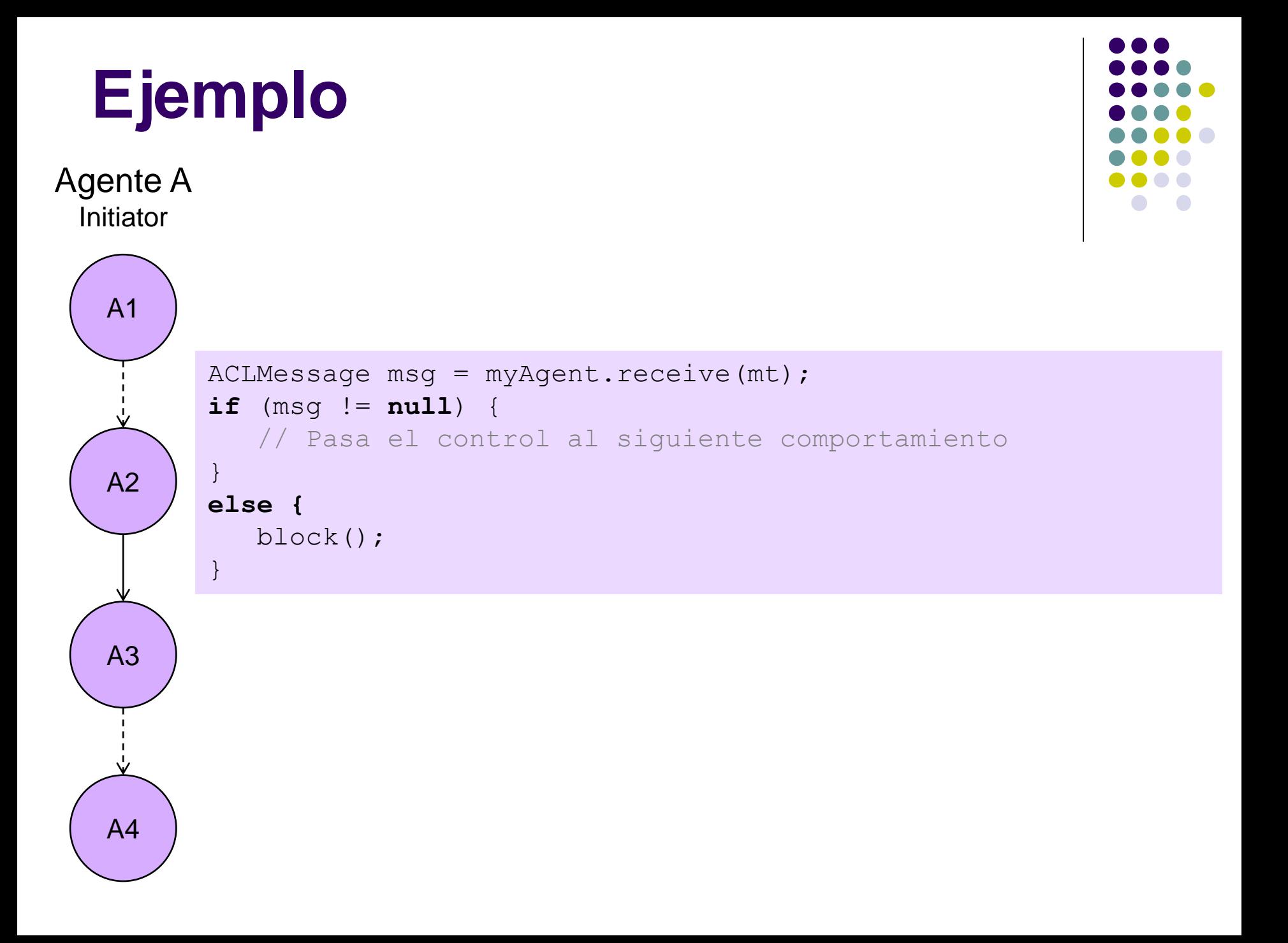

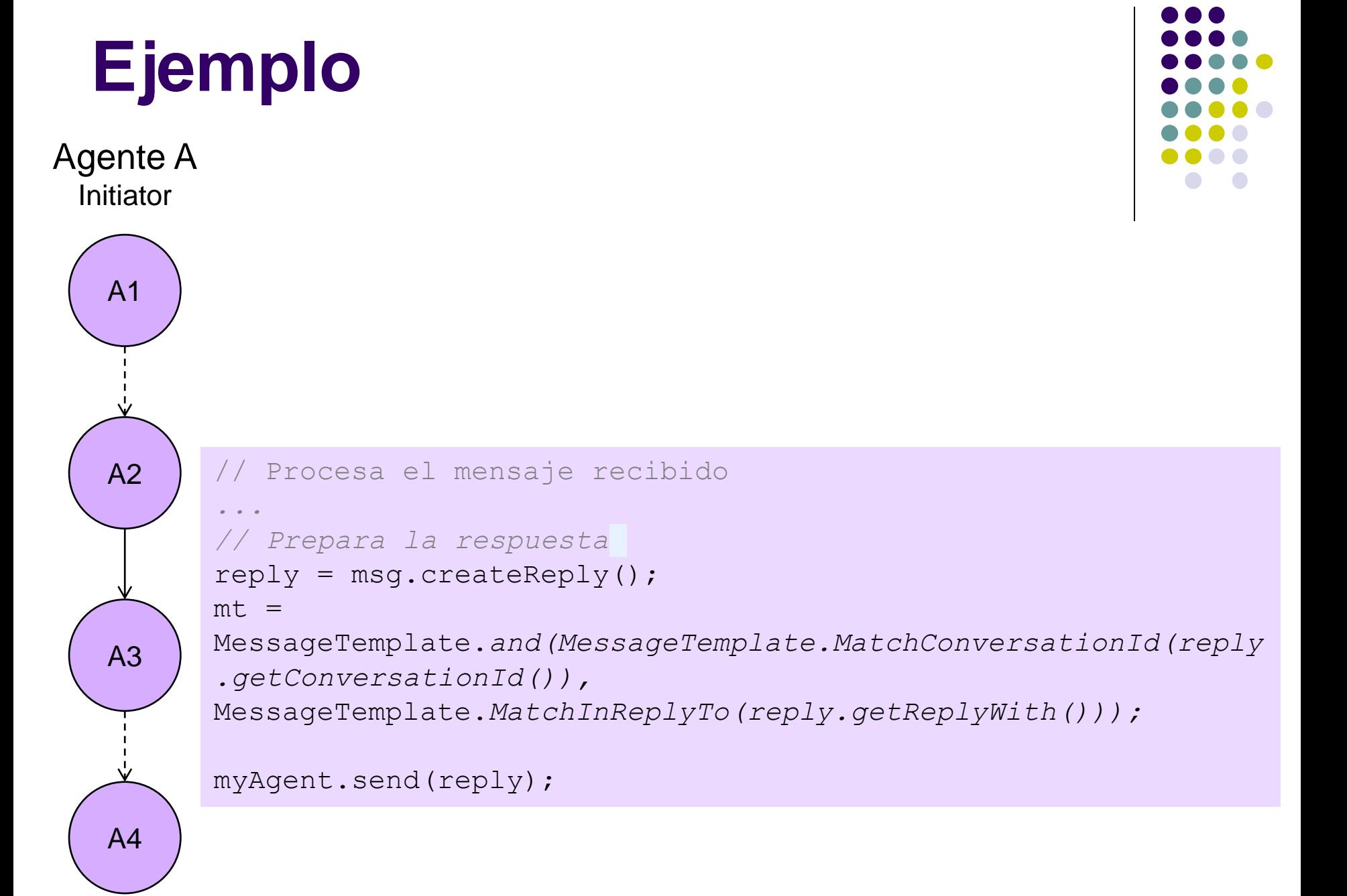

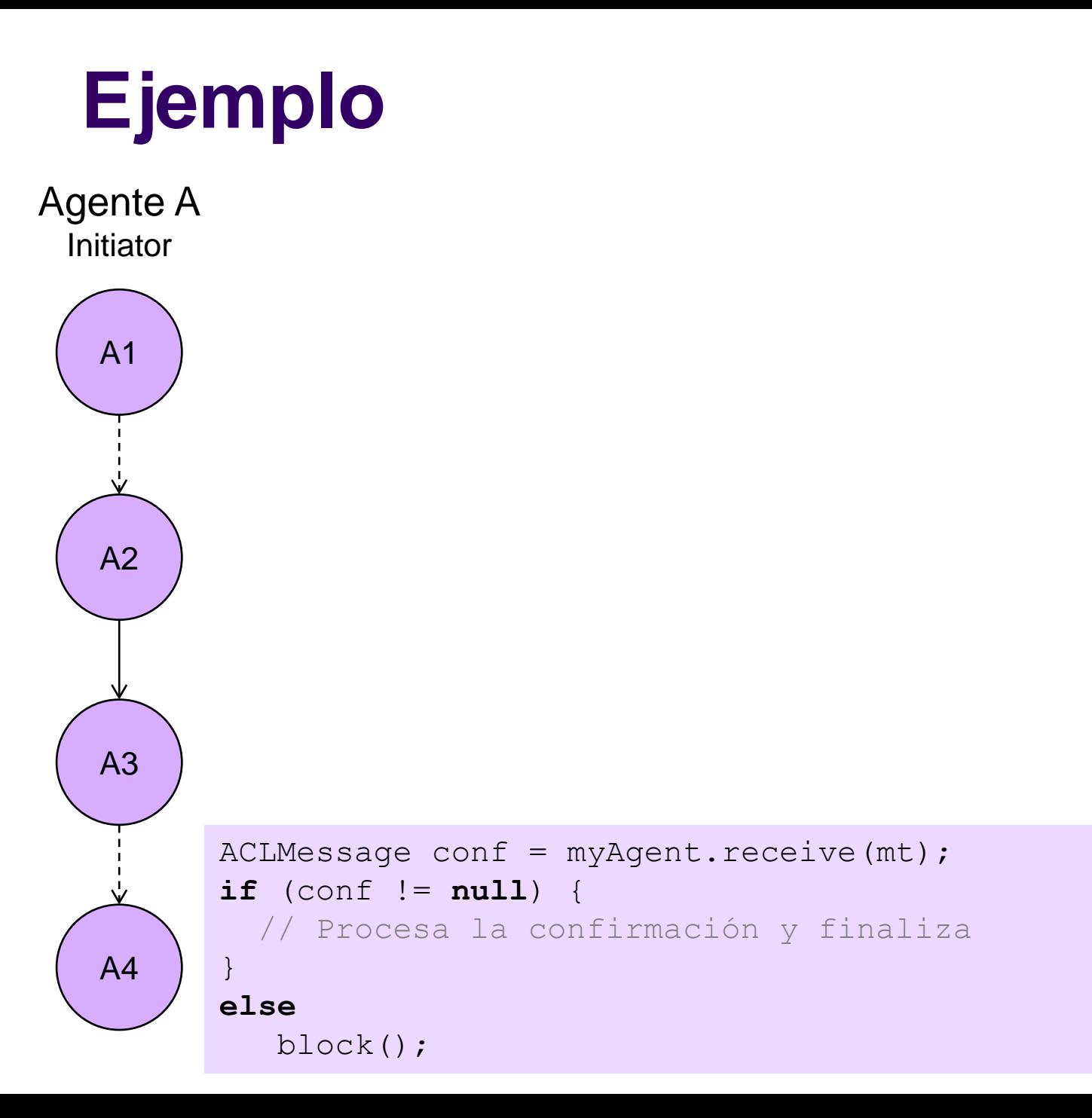

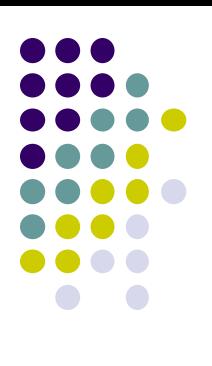

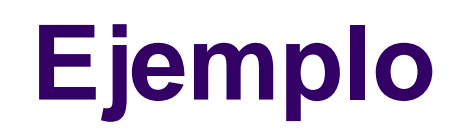

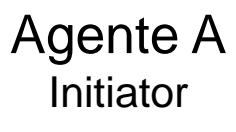

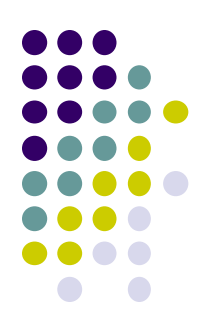

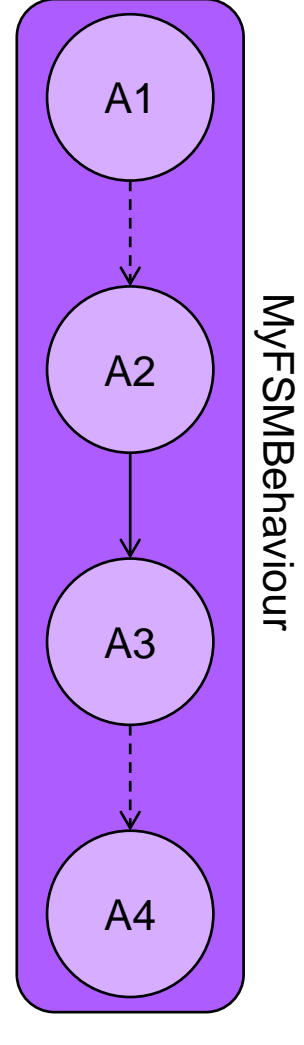

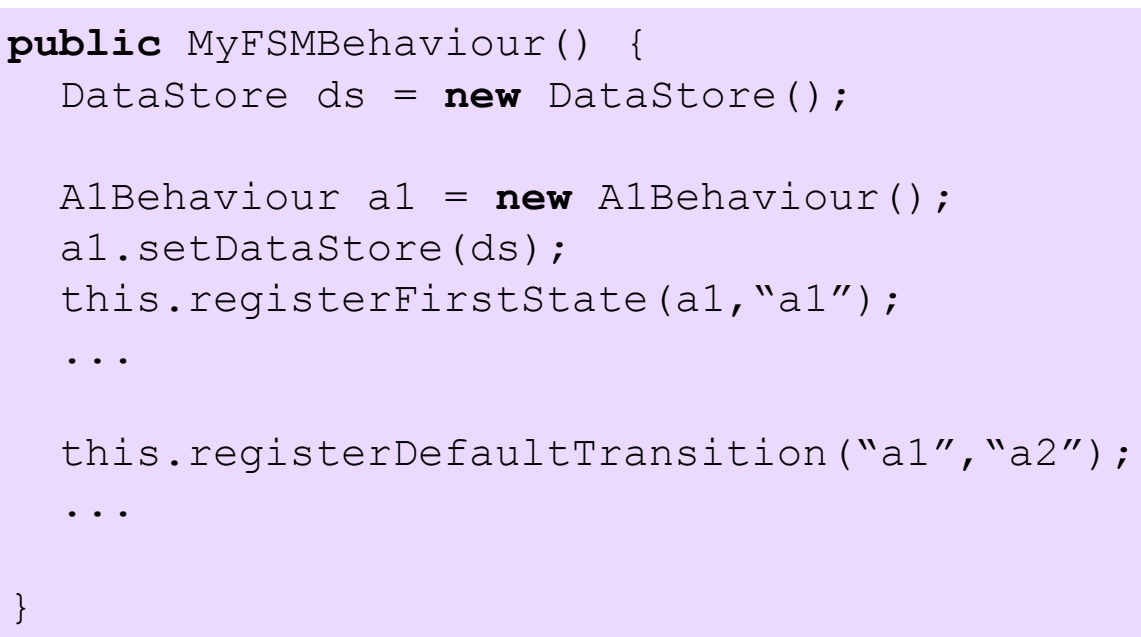

## **Ejemplo**

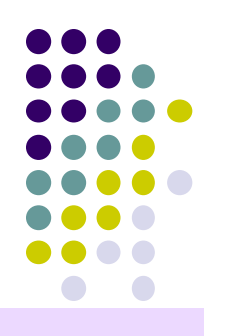

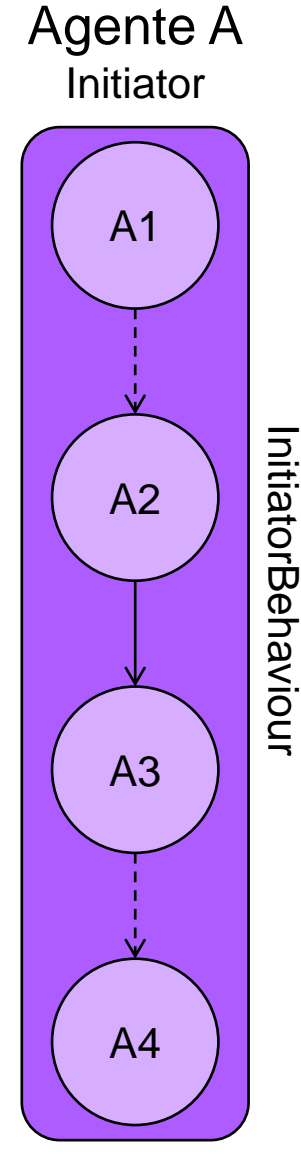

```
public InitiatorBehaviour(){
  step = 0;}
```

```
public void action() {
   switch (step) {
   case 0:
```

```
 A1
  step = 1; break;
 case 1: 
  A2
```

```
 step2
 break;
```
}

```
public boolean done() {
   return step == 4;
```

```
case 2: 
     A3
    step = 3; break;
   case 3:
    A4step = 4; break;
   default:
     break;
 }
```
}

#### **Implementando conversaciones**

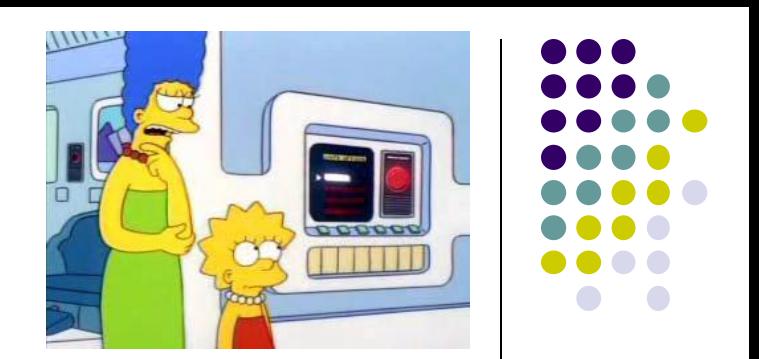

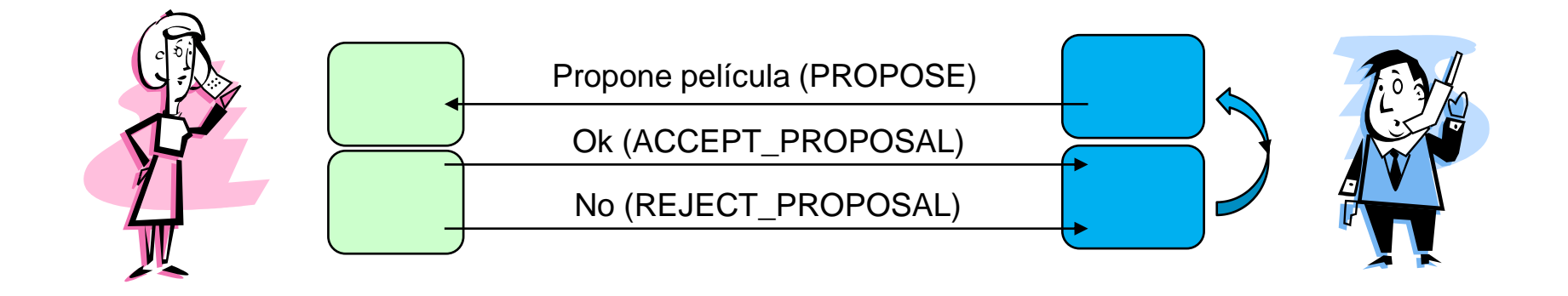

Agente RESPONDER (procesar los pedidos concurrentemente) Agente INITIATOR (Uno o varios)

**Implementar ambos agentes y testear con un RESPONDER y varios INITIATOR (Trabajo de CURSADA)**

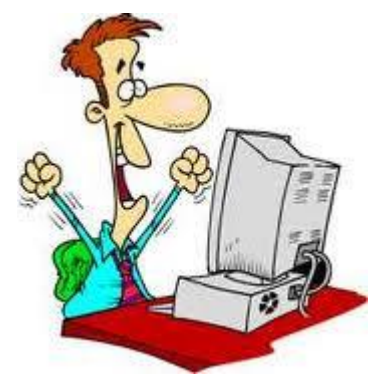